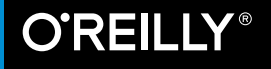

# **Raspberry Pinux** Das Buch zu Stefan Pietraszak

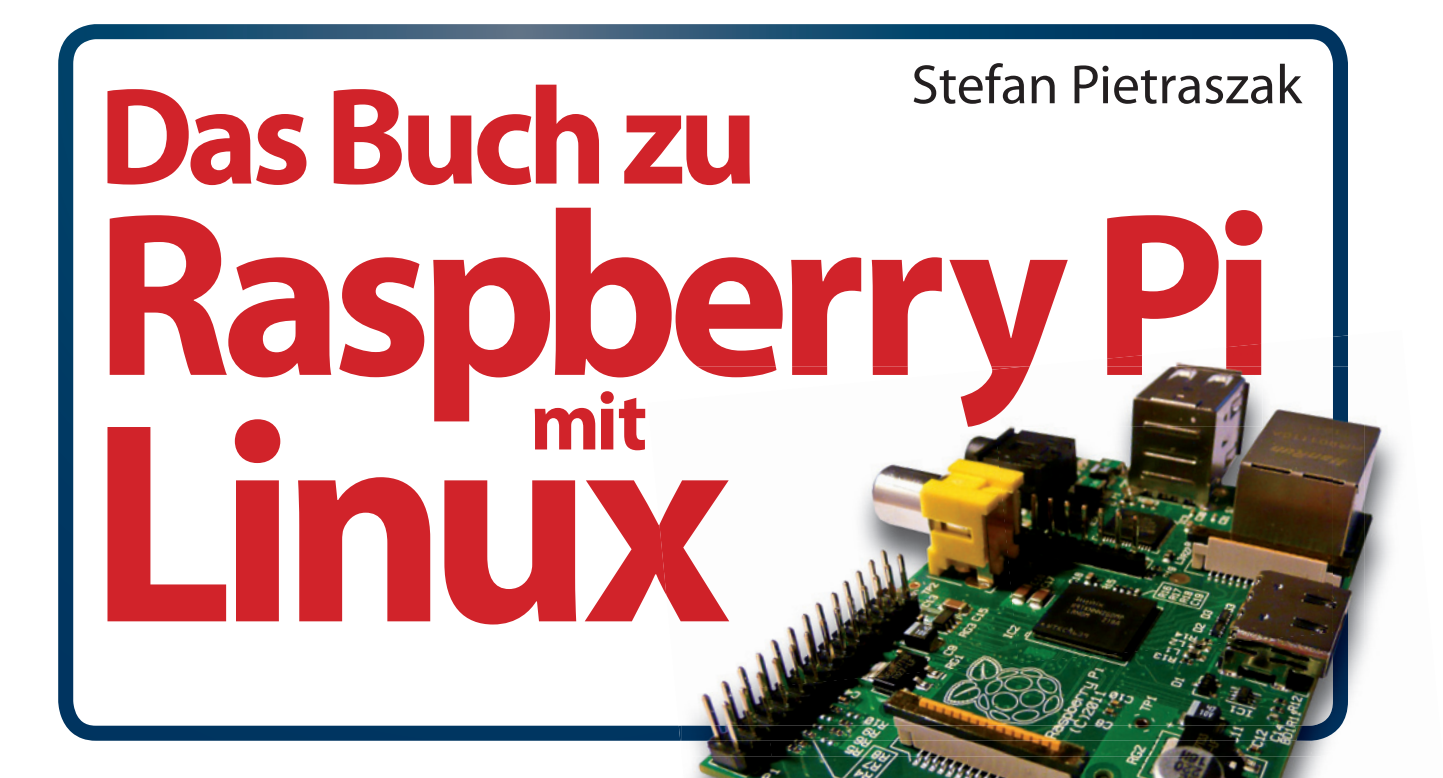

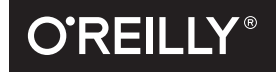

Beijing · Cambridge · Farnham · Köln Sebastopol · Tokyo

Die Informationen in diesem Buch wurden mit größter Sorgfalt erarbeitet. Dennoch können Fehler nicht vollständig<br>ausgeschlossen werden. Verlag, Autoren und Übersetzer übernehmen keine juristische Verantwortung oder irgende für eventuell verbliebene fehlerhafte Angaben und deren Folgen.

Alle Warennamen werden ohne Gewährleistung der freien Verwendbarkeit benutzt und sind möglicherweise eingetragene Warenzeichen. Der Verlag richtet sich im Wesentlichen nach den Schreibweisen der Hersteller. Das Werk einschließlich aller seiner Teile ist urheberrechtlich geschützt. Alle Rechte vorbehalten einschließlich der Vervielfältigung, Übersetzung, Mikroverfilmung sowie Einspeicherung und Verarbeitung in elektronischen Systemen.

Kommentare und Fragen können Sie gerne an uns richten: O'Reilly Verlag Balthasarstr. 8150670 KölnE-Mail: kommentar@oreilly.de

Copyright: © 2014 by O'Reilly Verlag GmbH & Co. KG 1. Auflage 2014

Bibliografische Information der Deutschen Nationalbibliothek Die Deutsche Nationalbibliothek verzeichnet diese Publikation in der Deutschen Nationalbibliografie; detaillierte bibliografische Daten sind im Internet über *http://dnb.de* abrufbar.

**Lektorat:** Volker Bombien, Köln **Fachliche Unterstützung:** Holger (fribbe) Lübkert, Carlow **Korrektorat:** Tanja Feder, Bonn **Satz:** III-satz, Husby, www.drei-satz.de **Umschlaggestaltung:** Michael Oreal, Köln **Produktion:** Andrea Miß, Köln **Belichtung, Druck und buchbinderische Verarbeitung:** Mediaprint, Paderborn

ISBN 978-3-95561-698-4

Dieses Buch ist auf 100% chlorfrei gebleichtem Papier gedruckt.

# **ÜBER DEN AUTOR**

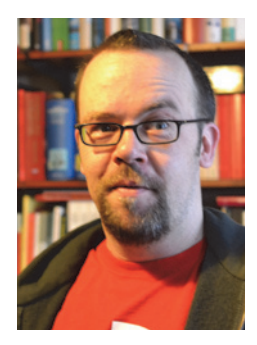

**Stefan Pietraszak** ist System- und Netzwerkadministrator an der RWTH Aachen University für mehrere Lehrstühle im Fachbereich Germanistik und das Dekanat der Philosophischen Fakultät. Sein besonderes Interesse gilt Open Source-Projekten. Dabei unterstützt er auch privat gerne Familie und Freunde mit Support, zumindest beim Einsatz von Open Source Software (Hilfe bei verkorksten Windows-Systemen ist ihm hingegen ein Graus, und die Mac-Welt ist ihm mittlerweile zu technokratisch). Als oberstes Ziel sieht er die Selbstermächtigung der User – Computer sind nicht nur Werkzeuge, sondern nehmen Einfluss auf die Gesellschaft und das soziale Miteinander, daher ist es wichtig, dass die Nutzer selbstbestimmt an diese elektronischen Hilfsmittel herangehen.

Den Raspberry Pi hat er schnell ins Herz geschlossen. Im Laufe des letzten Jahres hat er seine kom<sup>p</sup>lette private Infrastruktur auf den Raspberry Pi umgestellt. Er plant zur Zeit Einsatzgebiete für den sechsten Pi, der bald Einzug bei ihm halten soll.

#### **Inhaltsverzeichnis**

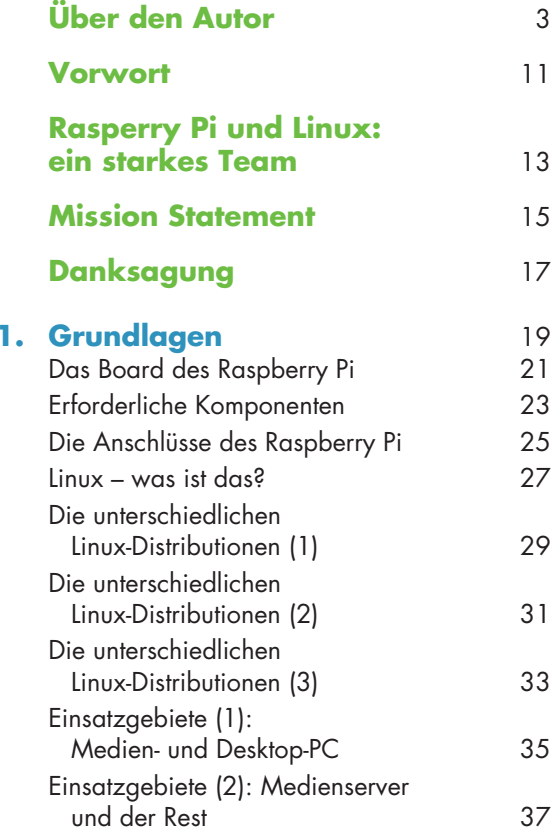

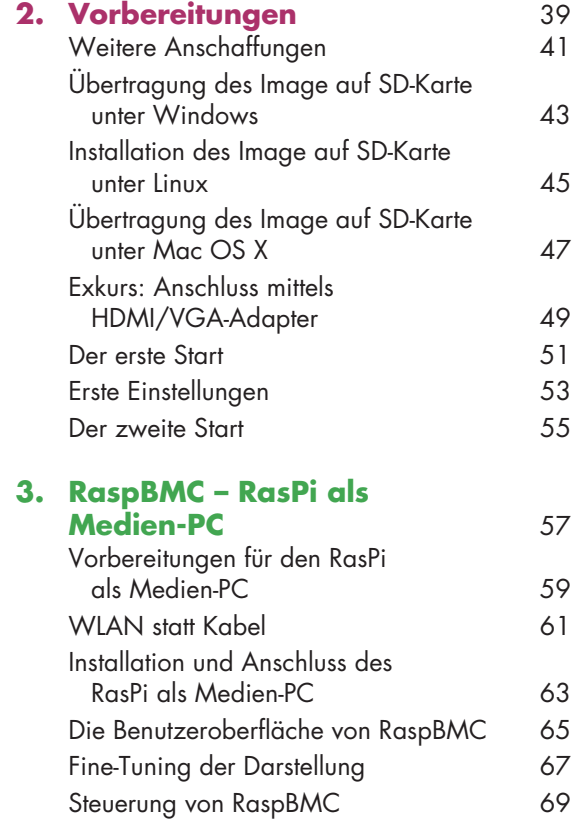

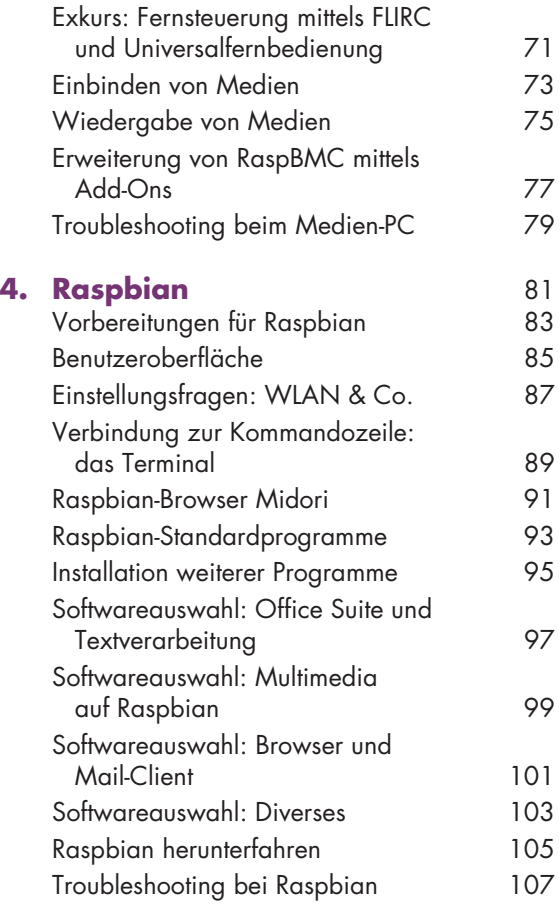

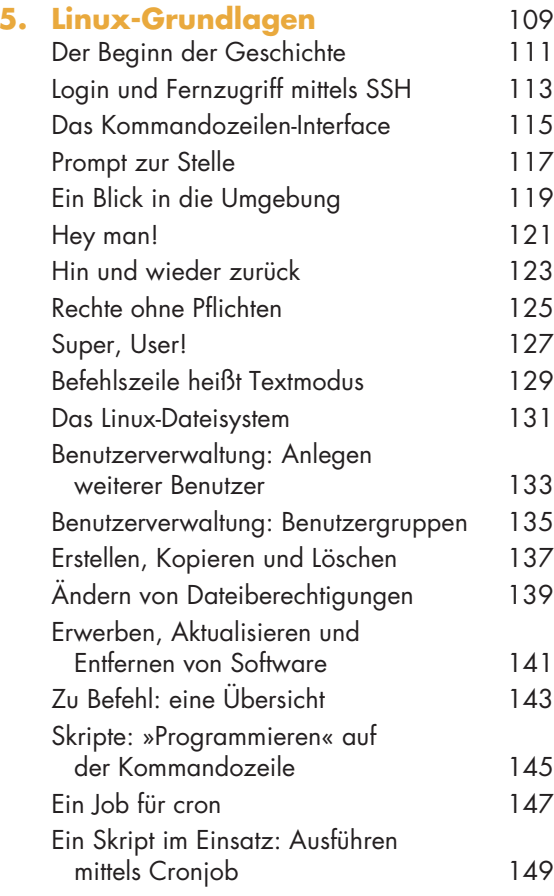

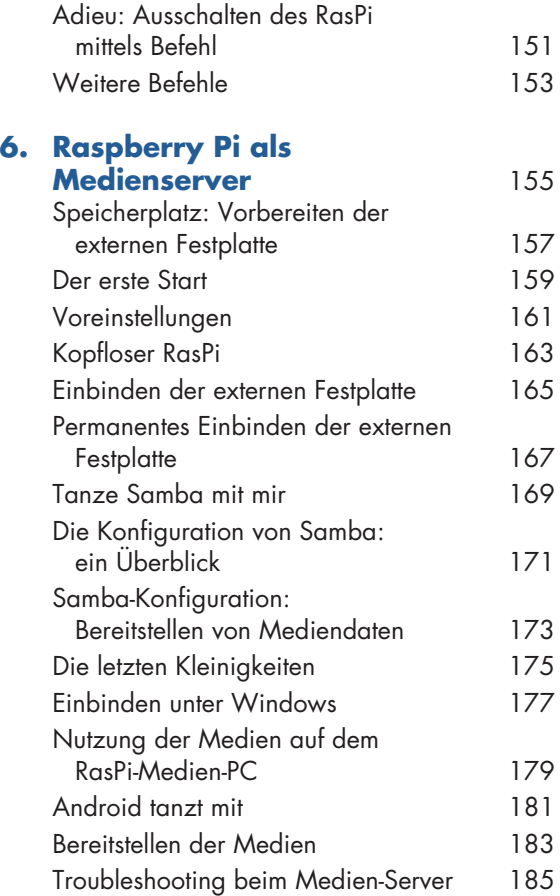

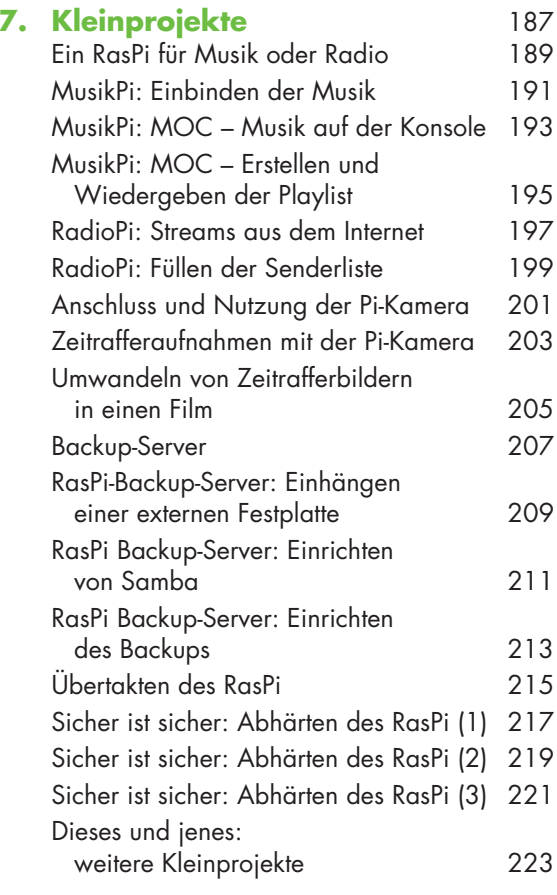

#### **8. Hardware-Projekte –**

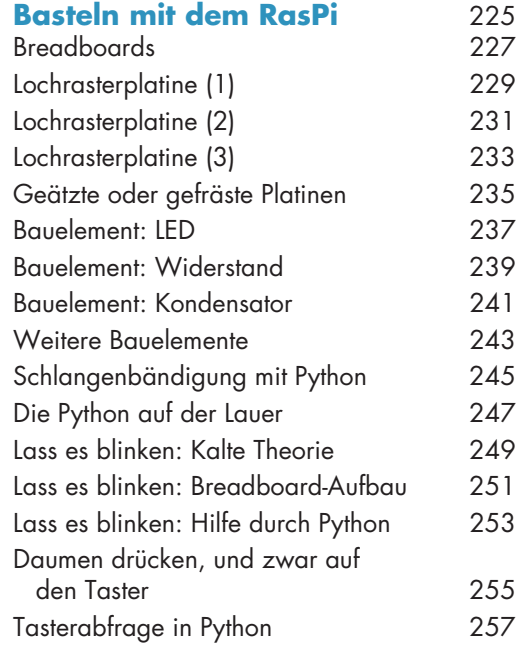

#### **9. Das Universum von Raspberry-Pi** 259<br>
Weiterführende Lektüre 261 Weiterführende Lektüre Bestelladressen 263Hüllen in Hülle und Fülle 265Hardware-Zubehör 267RasPi-Communities 269RasPi-Projekte (1) 271 RasPi-Projekte (2) 273 Jenseits des Pi 275 Das Ende 277**Index** 279

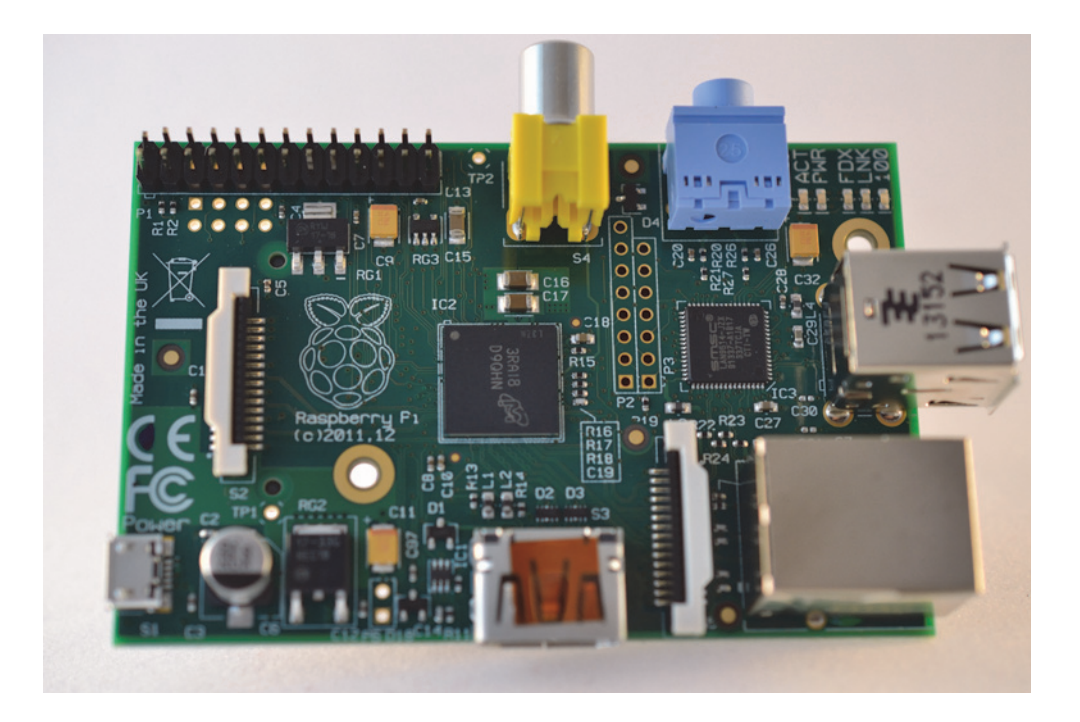

#### **Vorwort**

Das Tolle am Raspberry Pi ist seine **Flexibilität**.

Der Schwerpunkt des Buchmarktes bezüglich des »Raspberry Pi« liegt auf dem Thema Elektronik, denn der Raspberry Pi ist sehr gut für allerlei Bastelprojekte geeignet. Doch alleine auf Software-Basis lässt sich schon eine ganze Menge mit dem winzigen Computer anfangen.

Wer sich in öffentlichen Foren über den RasPi umsieht, wird schnell feststellen, dass es zwar ein hohes Maß an Elektronikprojekten gibt, doch viele – man könnte fast meinen die meisten – Themen drehen sich um den RasPi als Mini-PC.

Dies verwundert wenig, denn schließlich bestand die Hauptmotivation bei seiner Entwicklung darin, Kindern und Jugendlichen das Programmieren näher zu bringen, und dafür ist es nicht unbedingt erforderlich, den Lötkolben schwingen. Außerdem wäre der HDMI-Port mit zugehöriger HD-Grafikkapazität doch arg überdimensioniert, wenn der RasPi lediglich als Steuerzentrale für elektronische Schaltungen genutzt würde.

So ist das Haupteinsatzgebiet des RasPis schnell gefunden: Er lässt sich als **preiswerter und doch leistungsfähiger Medien-PC** (auch HTPC, »Home Theatre PC«, genannt) nutzen.

Es ist traurig, aber wahr: Zwar erfreut sich der RasPi in meinem Freundeskreis durchaus einer gewissen Beliebtheit, doch bis auf zwei Ausnahmen hat niemand die Muße, Elektronikprojekte in Angriff zu nehmen. Das gilt selbst für einen befreundeten Doktor der Elektrotechnik! Der RasPi wird als Medien-PC, als Server oder auch als leichtgewichtiger Mini-PC eingesetzt. Bei mir zuhause hat es ein wenig Zeit gebraucht, bis endlich ein RasPi für Hardwareprojekte »übrig« war – zunächst kam ein RasPi als Datenserver zum Einsatz, zwei wurden als HTPCs genutzt und ein RasPi fand als Audioplayer und WLAN Access Point Verwendung. Erst RasPi Nummer 5 dient (auch) als Bastelstation.

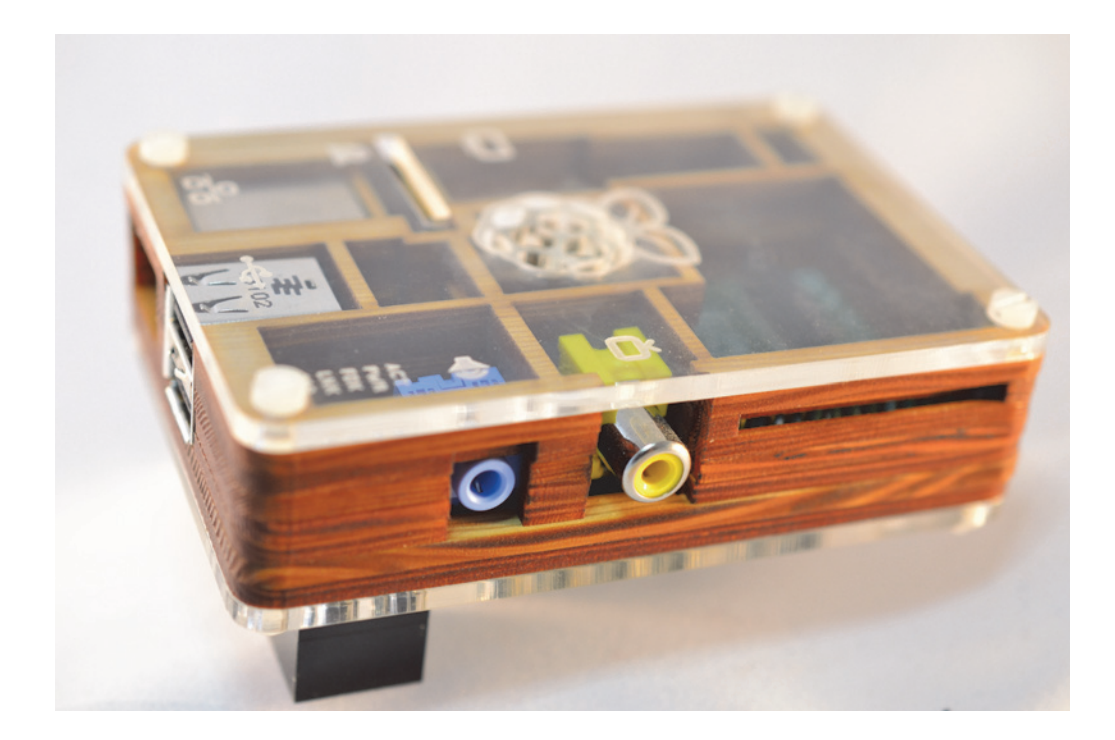

# **Rasperry Pi und Linux: ein starkes Team**

Wer den RasPi nur für seine »ab Werk« gelieferten Kapazitäten mag, braucht sich hierfür nicht zu schämen und hat prinzipiell eine gute Wahl getroffen. Dieses Buch soll dabei helfen, den RasPi entsprechend einzusetzen – und wem doch einmal eine Idee für ein Bastelprojekt vorschwebt, findet auch hierzu eine Einführung. Denn eines ist klar: Manchmal kommt man auch bei eigentlich einfachen, softwarebasierten Anwendungen nicht um Basteleien herum. Mein RasPi-Audioplayer beispielsweise kann nun über fünf Tastern bedient werden und gibt Feedback via LED-Display.

Ganz gleich, wofür der RasPi eingesetzt werden soll: **An Linux führt kein Weg vorbei**. Da kann es natürlich gar nicht schaden, sich mit diesem freien Betriebssystem näher zu befassen – immer mit Blick auf die Nutzung des Raspberry Pi, versteht sich. Es ist ein angenehmer und praktischer Nebeneffekt, dass wir auf diese Weise erste Schritte in der faszinierende und omnipräsente Welt des freien Betriebssystems Linux und seiner zahlreichen Spielarten unternehmen.

In Zeiten virulenter »It just works«-Mentalität wirkt der Erfolg des RasPi wie ein Anachronismus. Der Trend, die Kontrolle oder de facto sogar den Besitz der eigenen Hardware beim Hersteller zu belassen, kann schwerlich als gebrochen angesehen werden. Doch scheint es noch (oder wieder?) genug Nutzer zu geben, denen es nicht genügt, einzig im Konsumentenstatus zu verharren. Es ist wieder angesagt, selbst tätig zu werden, von der Zurückeroberung der heimischen IT-Infrastruktur bis hin zur Verwirklichung diverser Projekte, bei deren Umsetzung wir lange auf Hilfe seitens der großen Hardund Sofwareschmieden warten würden.

**Der Kreativität sind kaum Grenzen gesetzt.** Dieses Buch soll den Einstieg vereinfachen und Anreiz bieten, selbständig eigene Projekte zu entwickeln – mit oder ohne Lötkolben.

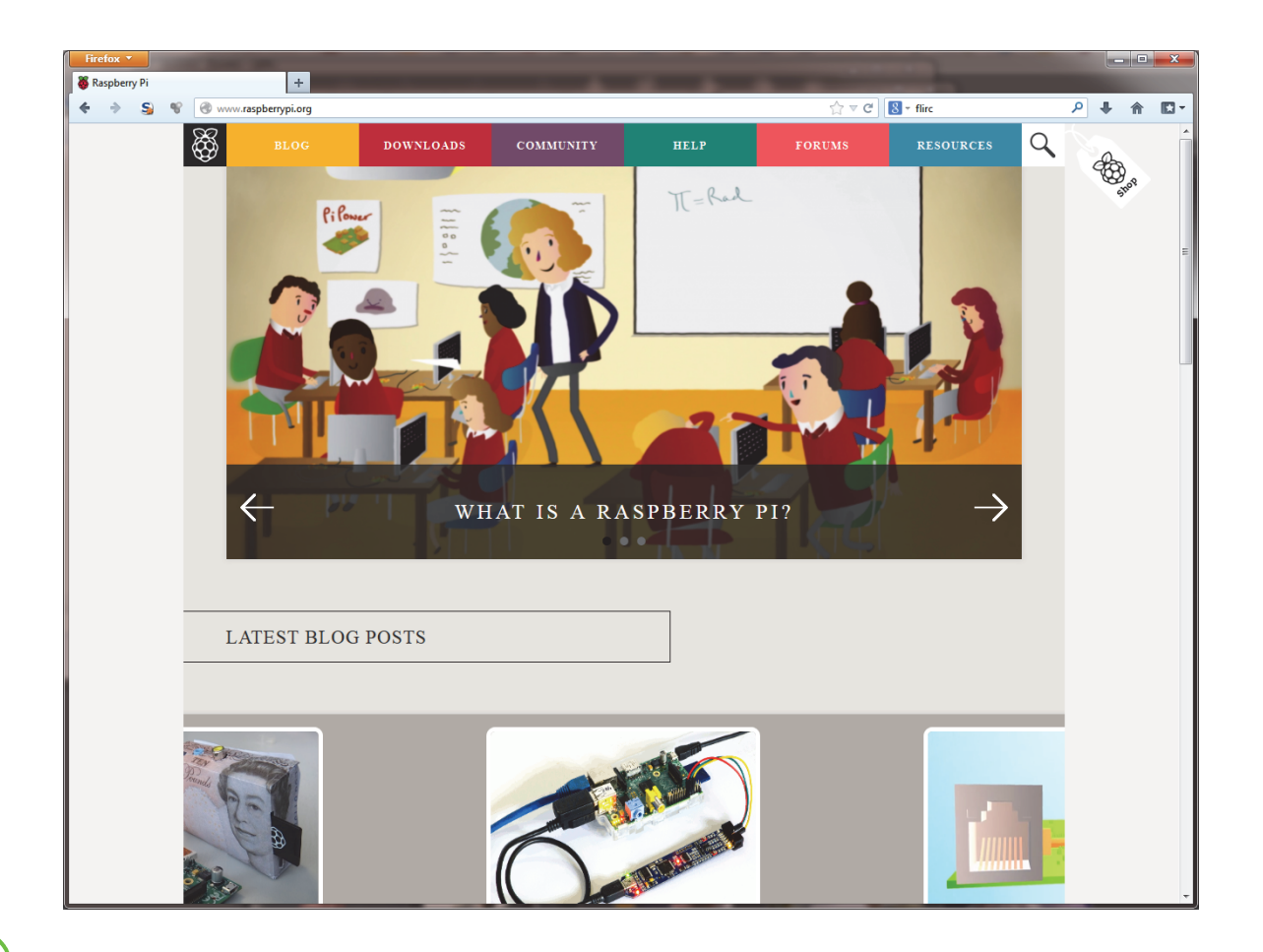

#### **Mission Statement**

Dieses Buch soll den Grundstein legen für Leser, die bisher wenig Erfahrung mit Raspberry Pi oder Linux (oder beidem) gesammelt haben. Es soll einen Eindruck von den Möglichkeiten vermitteln, die [diese Kombination aus Hard- und Software bietet, und einen Ausblick auf die Vielfalt der Einsatzmög](http://www.reichelt.de/)lichkeiten eröffnen, die von fast nichts begrenzt wird als der eigenen Kreativität.

**Die ersten Schritte sind schnell unternommen**: die benötigte Hardware besorgen, eine Linux-Distribution auswählen und auf SD-Karte übertragen, alles einstecken, starten. Die möglichen Anwendungsgebiete für den RasPi sind vielfältig, und vieles lässt sich dabei auf schnelle Weise realisieren – bei einigen der in diesem Buch vorgestellten RasPi-Projekten ist für die Fertigstellung weniger als eine Stunde erforderlich.

Und damit wünsche ich **viel Vergnügen** bei der Lektüre und insbesondere bei der Umsetzung.

#### **Zentrale Anlaufstelle**

Die offizielle Homepage der Raspberry Pi Foundation ist über **<http://www.raspberrypi.org/>** erreichbar.

Dort finden sich nicht nur eine Beschreibung des bzw. eine Einleitung zum RasPi und ein User-Forum, sondern auch die auf den RasPi zugeschnittenen Linux-Distributionen, wie beispielsweise Raspbian, auf die wir später noch ausgiebig eingehen werden – über diese Site können wir die Distributionen herunterladen.

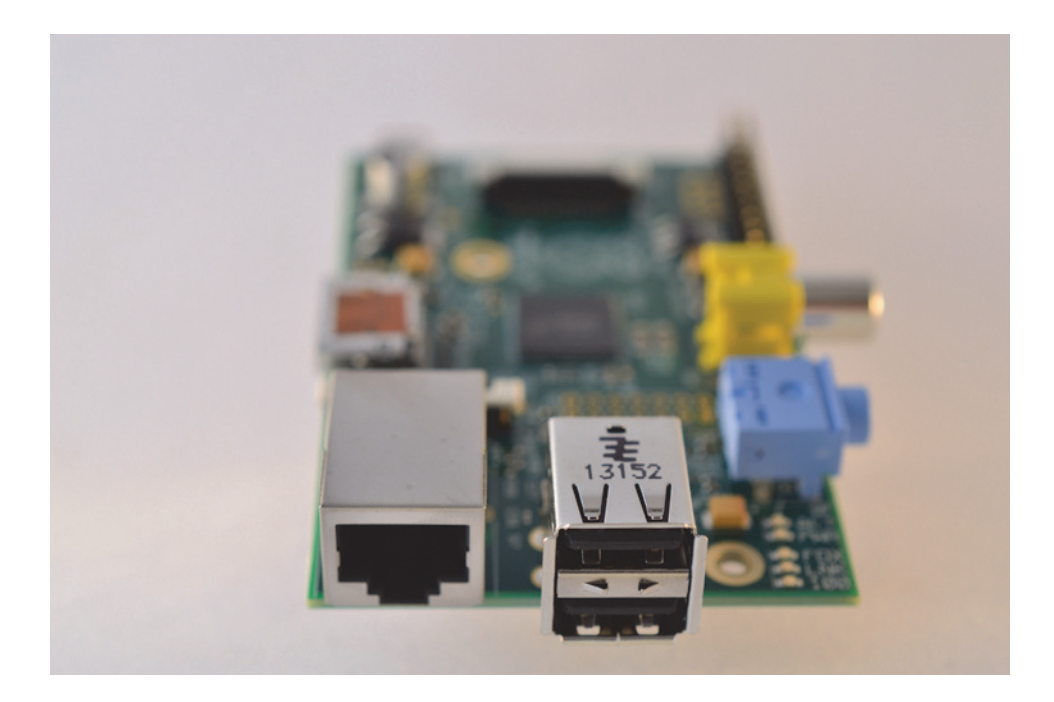

# **Danksagung**

Beim Entstehen dieses Buches waren mir zahlreichen Personen eine große Hilfe.

An erster Stelle möchte ich meinem Lektor Volker Bombien und meinem fachlichen Berater Holger (fribbe) Lübkert mit seiner Webseite **http://macherzin.net** danken. Volker motivierte mich stets mit aufmunternden Worten, die mehr als nur einmal dringend erforderlich waren, und meine zahllosen Nachfragen beantwortete er mit engelsgleicher Geduld. Mit fribbe stand mir ein kompetenter Partner von großer Detailkenntnis zur Seite.

Praktisch getestet und Kapitel korrigierend gelesen haben Jasmin Wollenweber, Kerstin Klein, René Ganser, Thåden de Jong, Hazem El-Magd, Markus Emde, Jörg Weinhardt und Jan Schulz (der beste Hiwi, den die RWTH Aachen University derzeit beschäftigt).

Meine Lebensgefährtin Steffi Jordans, die nicht nur fleißige Erstkorrektorin war, sondern auch einiges an Geduld während meiner Arbeit an diesem Buch aufbringen musste (wenn wir sie fragen würden, würde sie vermutlich behaupten, dass dies vorher und nachher auch nicht anders war – und wie üblich hätte sie recht), war mir wie immer eine große Stütze.

Meine Eltern Bruno und Christine Pietraszak, die mein Interesse für Computer, Programmierung und Elektronik stets unterstützten, legten vor Urzeiten den Grundstein für meine Laufbahn, und somit auch für dieses Buch.

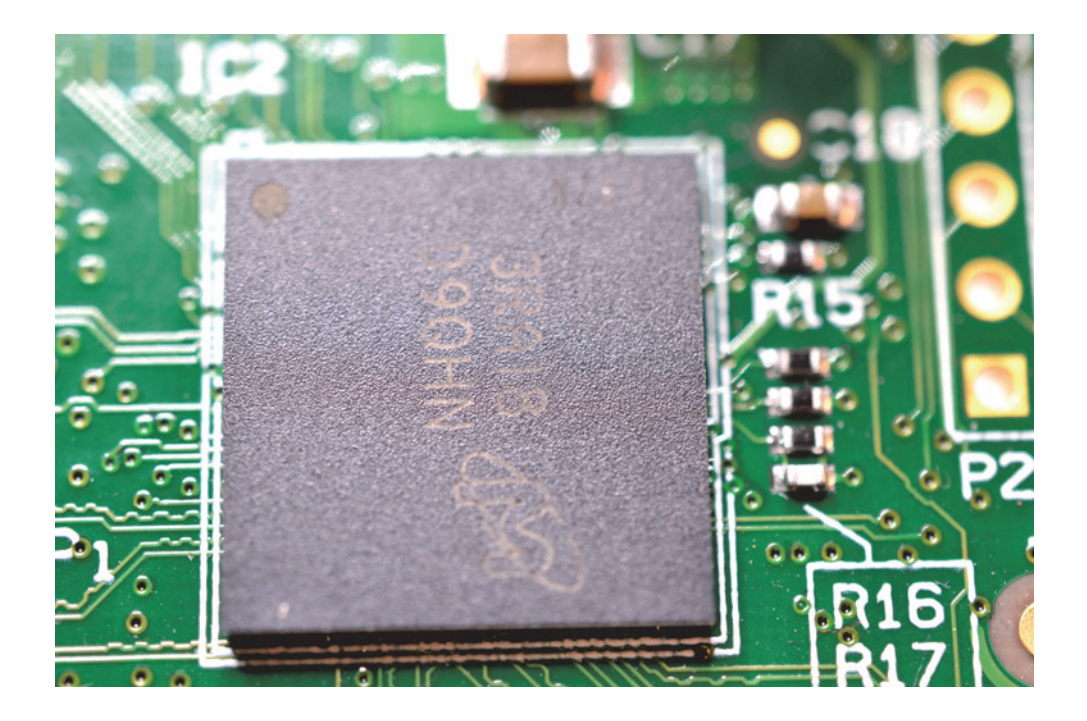

## **KAPITEL 1 | Grundlagen**

Gerade einmal so groß wie eine Kreditkarte präsentiert sich der von der Raspberry Pi Foundation entwickelte Einplatinencomputer Raspberry Pi als erstaunlich vielseitiger Computer, und das zu einem geringen Preis. Sparsam ist er auch: Für das Standardmodell B ist eine Leistung von nur 3,5 Watt erforderlich. Wer also seinen RasPi ein ganzes Jahr lang kontinuierlich in Betrieb hat, zahlt den Preis für ungefähr 30,5 kWh. Bei einem Strompreis von zur Zeit im Durchschnitt ungefähr 26 Cent pro kWh verursacht ein permanent eingeschalteter RasPi also **Kosten von unter 8 Euro pro Jahr** – diese werden von den meisten Desktop-PCs schon im Standby-Modus übertroffen!

Im Folgenden werfen wir einen Blick auf die einzelnen Komponenten, die für den Betrieb eines RasPi benötigt werden oder optional hinzukommen können. Und auch den RasPi selbst werden wir genauer in Augenschein nehmen.

#### **Die Motivation für die Entwicklung des Raspberry Pi**

Eben Upton, Mitbegründer der Raspberry Pi Foundation, hatte in seiner Zeit in Cambridge festgestellt, dass junge Leute, die sich für das Studienfach Informatik eingeschrieben hatten, von Jahrgang zu Jahrgang weniger Erfahrung mitbrachten. Zwar wird der Umgang mit Computern in der Gesellschaft immer normaler (die junge Generation wird folgerichtig mit »Digital Natives« bezeichnet) und Rechner aller Größen und Formen stehen immer zahlreicher zur Verfügung, doch das Wissen um ihre Funktionsweise wird immer oberflächlicher. Die Benutzung von Hard- und Software wird ständig vereinfacht und das Angebot immer breiter, wozu also tiefer in die Materie eintauchen? Der Raspberry Pi soll helfen, auch bei jüngeren Generationen das Interesse an Eigenentwicklungen zu wecken. Er erfreut sich zwar auch bei älteren Semestern großer Beliebtheit, dies wird die Macher aber sicher nicht stören.

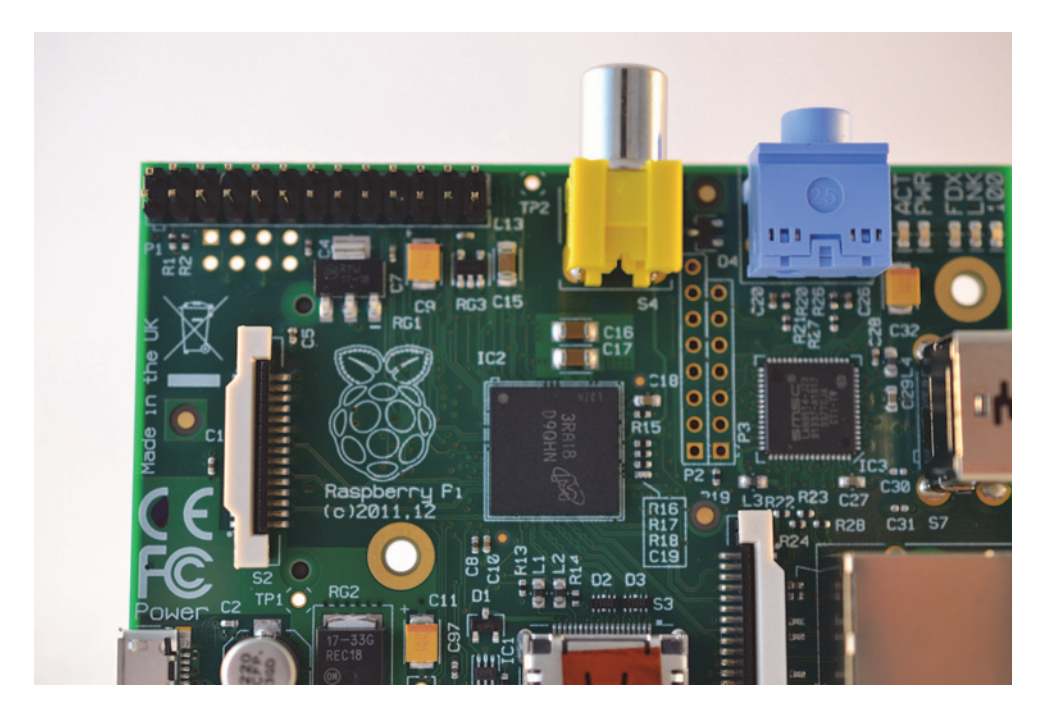

## **Das Board des Raspberry Pi**

Auf dem Raspberry Pi kommt ein **ARM**-Prozessor mit 700 MHz zum Einsatz, der RasPi ist also grundlegend anders aufgebaut als ein Computer mit Intel- oder AMD-Chipsatz. Als Grafikchip fungiert der integrierte **VideoCore IV**, der besonders gut zur Wiedergabe von Videos geeignet ist.

Eine Festplatte kann nicht auf herkömmlichem Wege angeschlossen werden. Vielmehr nutzt der RasPi eine SD-Karte als festen Speicherort für das Betriebssystem, alle Programme und Daten. Zudem können USB-Festplatten und -Sticks angeschlossen werden.

Es gibt den Raspberry Pi in zwei Ausführungen: Modell A (ca. 25 Euro) und Modell B (ca. 35 Euro). Ich empfehle Modell B. In dieser Ausführung besitzt der RasPi 512 MB Arbeitsspeicher, zwei USB-Ports und einen Netzwerkanschluss.

#### **Modell A**

Im Vergleich zu Modell B ist Modell A nur mit 256 MB Arbeitsspeicher ausgestattet, besitzt keinen LAN-Anschluss und verfügt über nur einen USB-Port, weshalb der preisliche Unterschied durchaus in Kauf genommen werden kann. Modell A kommt jedoch mit 2,5 Watt aus. Wer also konkrete Projekte ins Auge gefasst hat, bei denen nur die geringere Ausstattung erforderlich ist, kann auch zu Modell A greifen. In diesem Buch gehen wir generell vom Einsatz des Modells B aus.

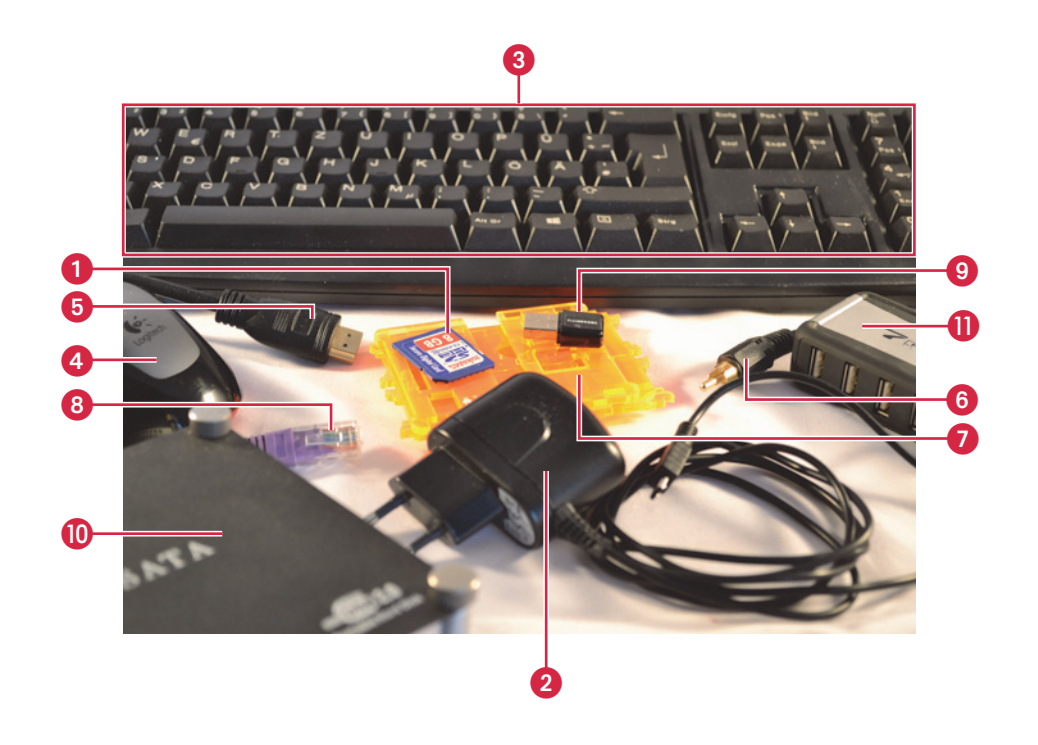

**22**

#### **Erforderliche Komponenten**

Mal ehrlich: Mit dem »nackten« RasPi für knapp 35 Euro kommen wir nicht besonders weit. Wir benötigen noch mindestens eine **SD-Karte ©** und ein **Netzteil ⊘**, um den RasPi in Betrieb nehmen <sub>.</sub> zu können, doch damit haben wir noch keine Möglichkeit der Ein- und Ausgabe. Eine **Tastatur** 3 ist zumindest für die ersten Handgriffe hilfreich, eine **Maus** 4 kann nicht schaden. Ein **HDMI-Kabel**5 verbindet den RasPi mit dem HD-Fernseher oder Monitor mit HDMI-Anschluss, alternativ kann ein **Cinch-Kabel** 6 für Composite Video verwendet werden. Ein **Gehäuse** 7 verleiht dem RasPi Halt und Stabilität und schützt vor Staub. Ein **LAN-Kabel**8 oder ein **WLAN-Stick** 9 verbinden den RasPi mit dem heimischen Netz oder dem Internet. Eine **USB-Festplatte** A liefert ordentlich Speicherplatz. Wenn die USB-Ports nicht ausreichen oder eine verbrauchsstarke Peripherie angeschlossen werden soll, kann ein **USB-Hub mit eigenem Netzteil** B angebracht werden usw. – dabei ist je nach Einsatzgebiet mehr oder weniger Equipment erforderlich.

Es kann beispielsweise ein Drucker und eine Kamera angebracht werden, letztere sogar wahlweise über ein eigenes Interface direkt auf dem Board, wenn es sich nicht um eine Webcam, sondern die extra für den RasPi entwickelte **Pi-Kamera** handelt, die wir uns in Kapitel 7 ansehen werden. Außerdem lässt sich über die GPIO-Pins, jene Leiste mit 26 Pins für Ein-und Ausgabe (GPIO steht für **General Purpose Input/Output**), auf die wir später noch eingehen werden, einiges an Eigenentwicklungen anschließen.

In weiteren Kapiteln werde ich die erforderliche Hardware nach Bedarf entsprechend anführen. Beispielsweise ist eine entsprechende USB-Festplatte unabdingbar, wenn der RasPi als Heimserver genutzt werden soll. Dieses Thema wird in Kapitel 6 näher ausgeführt.

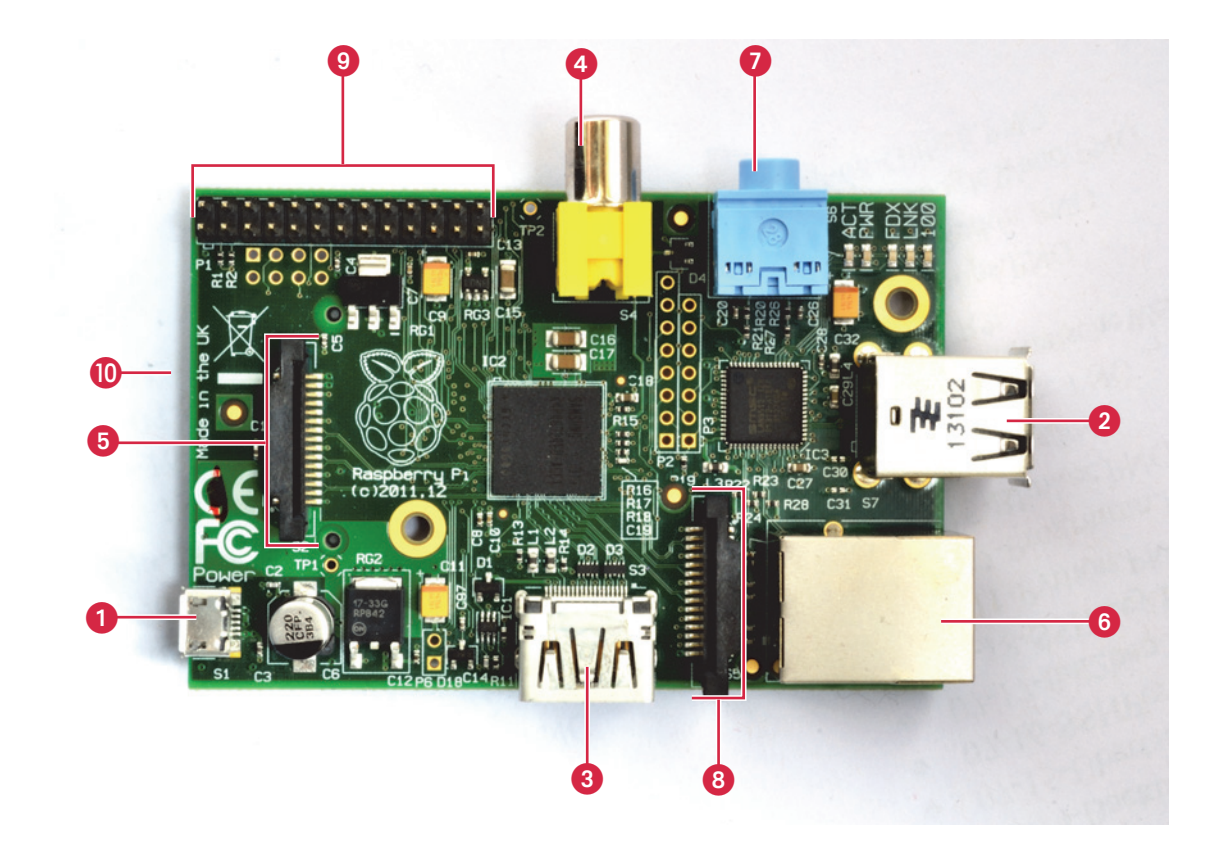

# **Die Anschlüsse des Raspberry Pi**

Der RasPi (Modell B) verfügt über eine Vielzahl von Anschlussmöglichkeiten:

- **Micro-USB-Aschluss 1:** Dieser USB-Port hat nur eine Funktion, nämlich den RasPi mit Strom zu versorgen.
- **USB 2.0 Ports @**: Den Universal Serial Bus als Universalanschluss kennen wir von »richtigen« Computern, und auch der RasPi kann mit vielen unterschiedlichen Peripheriegeräten umgehen.
- **HDMI-Port** 3: Über diesen Anschluss kann der RasPi einen geeigneten Monitor oder HD-Fernseher als Ausgabegerät verwenden.
- **Composite Video** 4: Wer den RasPi nicht über HDMI verbinden kann oder will, kann auf den Composite-Anschluss zurückgreifen.
- **Display Interface (3:** Spezielle LCD-Displays können über diesen Port angesprochen werden.
- Ethernetanschluss **O**: Hiermit verbindet sich der RasPi an das (kabelgebundene) Heimnetz und geht online.
- **Audioausgang @**: Vom PC bekannte Aktivboxen oder Kopfhörer können hier angeschlossen werden.
- **Kamera Interface ©**: Das von der Raspberry Pi Foundation entwickelte Kamera-Board (eine auf Platine gelötete Digitalkamera) lässt sich hier anschließen.
- **GPIO**9: Hierbei handelt es sich um die Allzweckwaffe des RasPi. Wenn wir den RasPi beispielsweise um Druckknöpfe erweitern wollen oder ein kleines Display anschließen möchten, kommen diese Pins zum Einsatz.
- **SD-Kartenslot ©**: Die SD-Karte mit dem installierten Betriebssystem wird in diesen Slot auf der Rückseite eingesteckt.

Eine Liste von Hardware, die mit dem RasPi genutzt werden kann, findet sich im Internet unter **http://elinux.org/RPi\_VerifiedPeripherals**. Dort sind viele Geräte vermerkt, für die es kompatible Treiber gibt. Vor der Anschaffung lohnt sich ein Blick auf diese Liste also in jeden Fall.

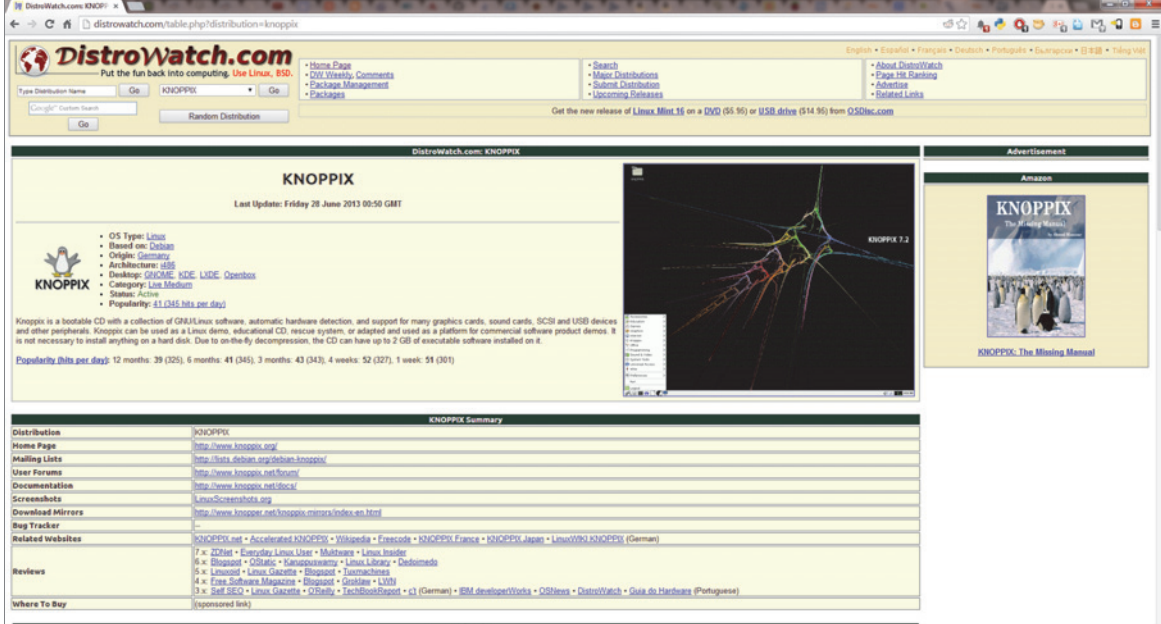

# **Linux – was ist das?**

Das freie Betriebssystem Linux kommt in der einen oder anderen Form und an zahlreichen Stellen zum Einsatz. Es bildet den Unterbau des mobilen Betriebssystems Android für Smartphones und Tablets, eine Mehrzahl der Webserver laufen unter Linux, die meisten Supercomputer nutzen Linux als Basis und auch auf Desktop und Laptop erfreut sich Linux einer steigenden Beliebtheit (beispielsweise in Verbindung mit der benutzerfreundlichen Distribution Ubuntu).

Ein paar Paradigmen sind bei Linux anders als beispielsweise bei Windows:

- Es ist als **Multiuser-System** konzipiert (zu dem Windows erst werden musste).
- Die **Dateistruktur** ist logisch aufgebaut (und nicht wie bei Windows durch abstrakte Zweckmäßigkeit bestimmt). Alles hat seinen nachvollziehbaren Platz, und für die Daten der User (Dokumente, Bilder, Filme und so weiter) ist ein eigener Bereich vorgesehen.
- Programme werden in der Regel nicht mittels Installationsdatei ob heruntergeladen oder per CD/DVD bereitgestellt – installiert, sondern aus den sogenannten **Repositories** bezogen.
- Überhaupt gibt es ganz eigene Programme für Linux. Einige stehen zwar für Windows und Linux (und Mac) zur Verfügung, beispielsweise der zu Recht allgegenwärtige Browser Firefox, doch alles in allem besitzt Linux ein **gänzlich eigenes Software-Ökosystem**.

Bei einem Großteil der Software für Linux handelt es sich zudem um **Open Source** beziehungsweise **Free Software**, was uns an dieser Stelle aber nicht weiter beschäftigen muss, denn der Bedienbarkeit tut dies keinen Abbruch.

Linux alleine ist nur der Kernel (wortwörtlich der Kern) des Systems. Um diesen herum sind zahlreiche Programme gruppiert, die die Benutzung von Linux erst möglich machen. Ein »reines« Linux gibt es nicht, es sind vielmehr zahllose unterschiedliche Distributionen (kurz: Distro) vorhanden – bei diesen handelt es sich sozusagen um Ableger von Linux, die mit entsprechend unterschiedlicher Basissoftware daherkommen (was sich beispielsweise auf die grafische Benutzeroberfläche auswirkt). Einige Distributionen wurden eigens für den RasPi entwickelt beziehungsweise angepasst, und diese werden wir uns im Folgenden genauer ansehen.